# Dell EMC Support for your HPC environment

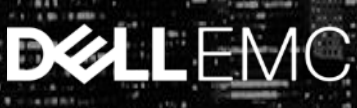

## Dell EMC Enterprise Support Services

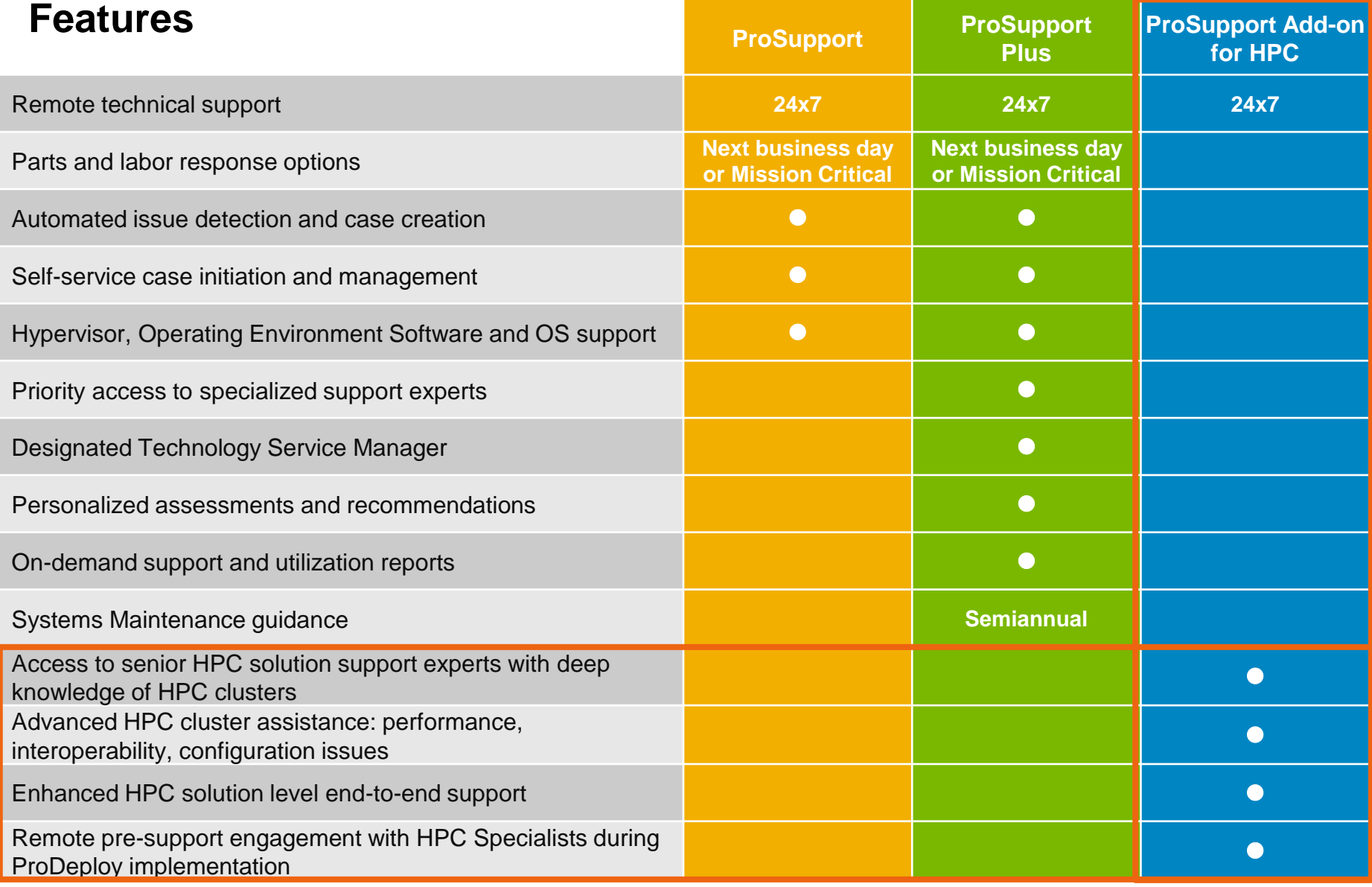

#### Advanced solution-level services and ecosystem assistance

#### **Advanced troubleshooting and assistance**

- Advising on features, functionality, cluster configuration issues, firmware versions, interoperability, and general "getting started" HPC questions
- Assistance troubleshooting cluster performance degradation based on prior documented levels established during performance benchmarks run during deployment
- Assistance addressing critical support issues specific to your HPC environment

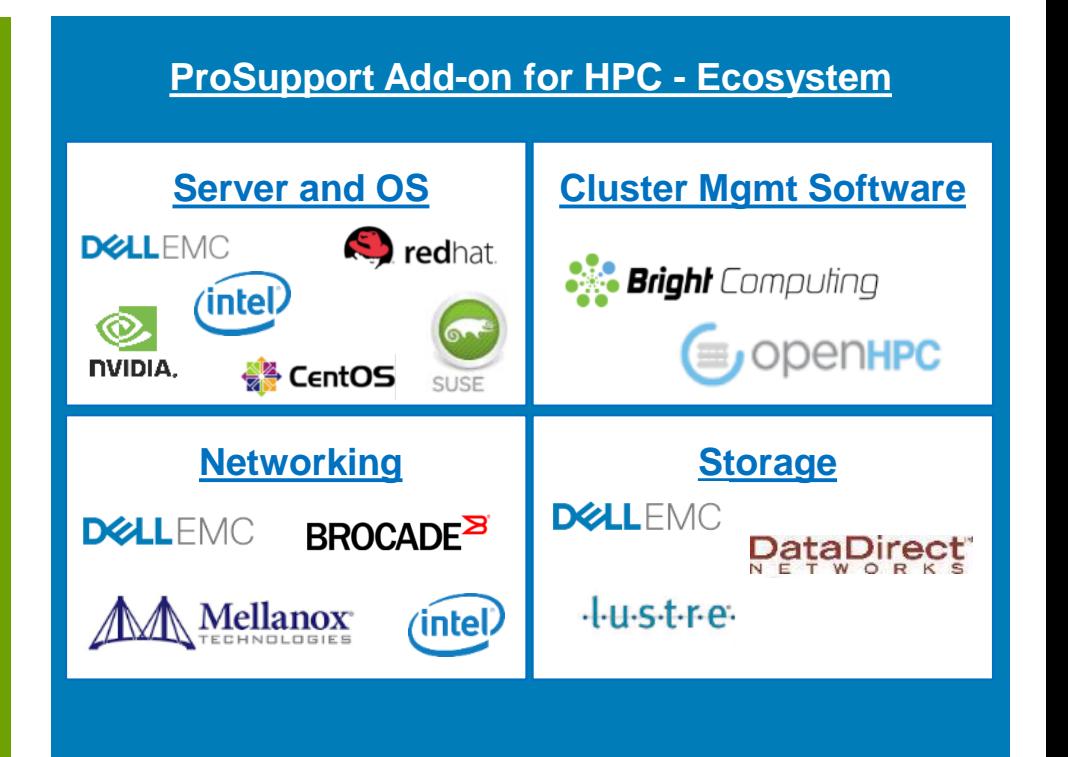

### Support SLA by Product: ProSupport Add-on for HPC

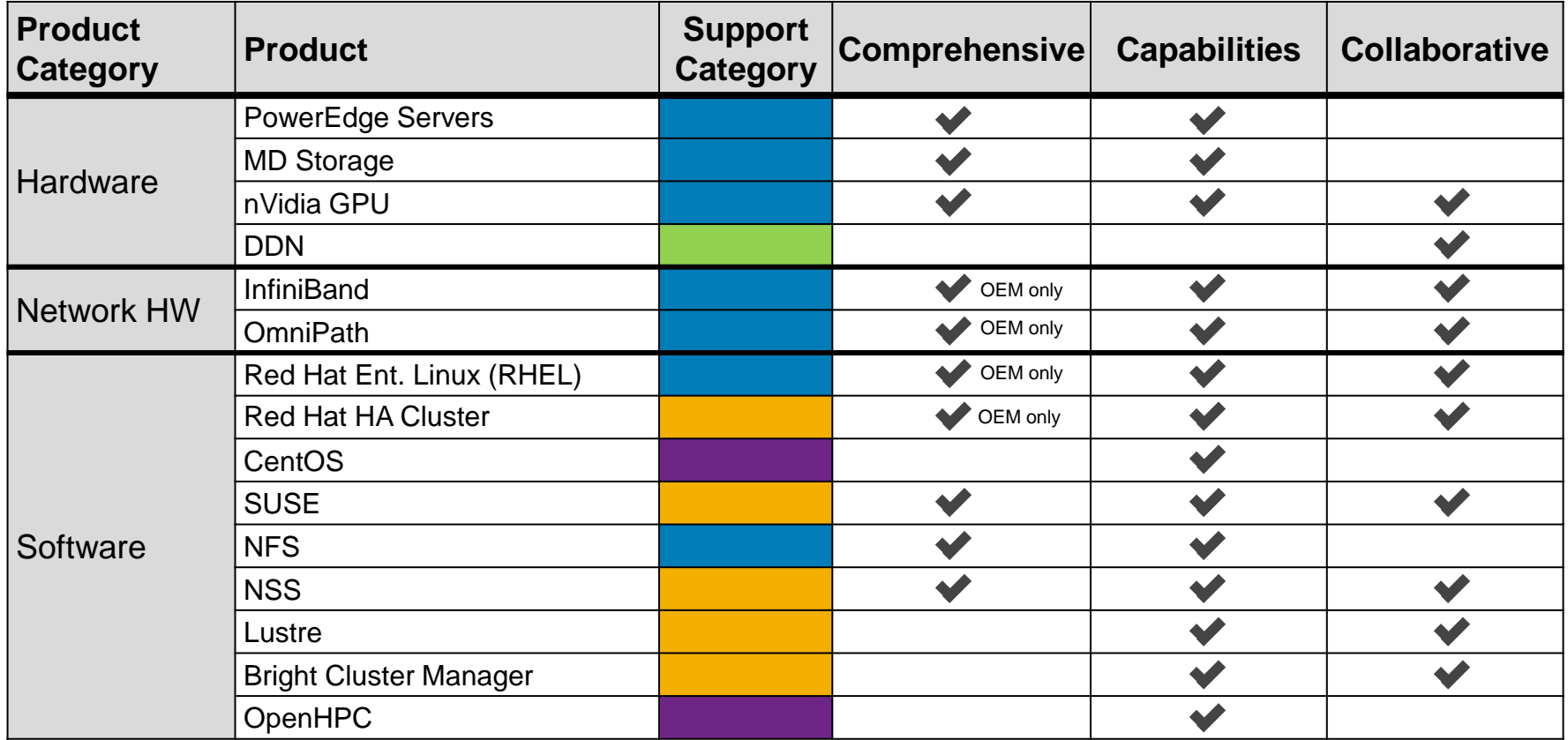

**Comprehensive:** Dell EMC provides support and owns resolution of all issues

**Capabilities:** Dell EMC has expertise and employs best practices to resolve common issues and will manage escalations to 3rd parties for complex or code issues

**Collaborative:** Dell EMC has a Collaborative Assistance process in place with partners for escalations and resolution of complex issues or code changes

#### **Support Category Type**

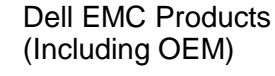

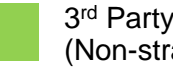

3<sup>rd</sup> Party Products (Non-strategic) **DEALLEMC** 

### Support Categories: ProSupport Add-on for HPC

**Four categories define how we support various products**

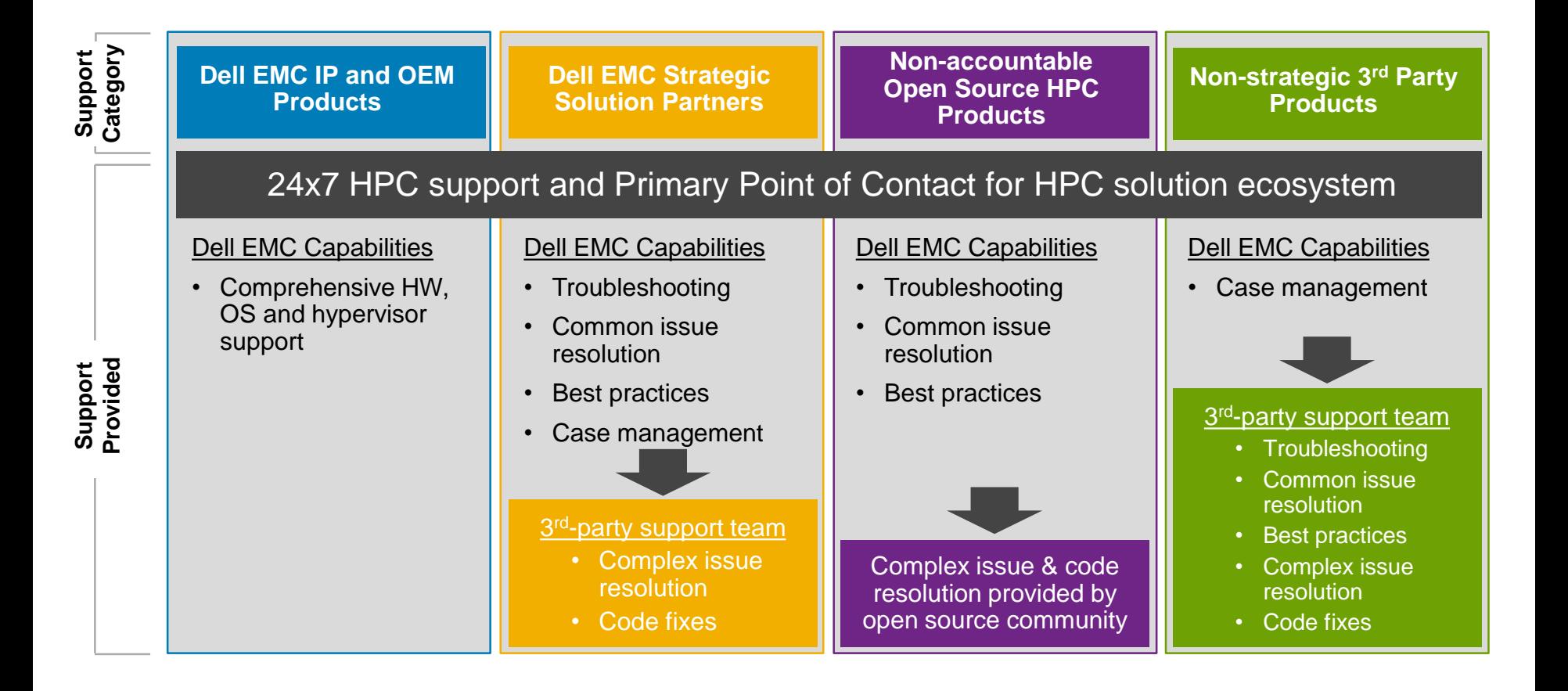

### Contact Us at [www.dell.com/support](http://www.dell.com/support)

#### **Dell EMC offers 24x7 global support and has HPC specialists standing by to assist you**

- 1. Select your **country** from the drop-down menu on the lower right corner of the Support home page.
- 2. Enter a **Service Tag** for any component of your HPC solution and then click the **search** icon.

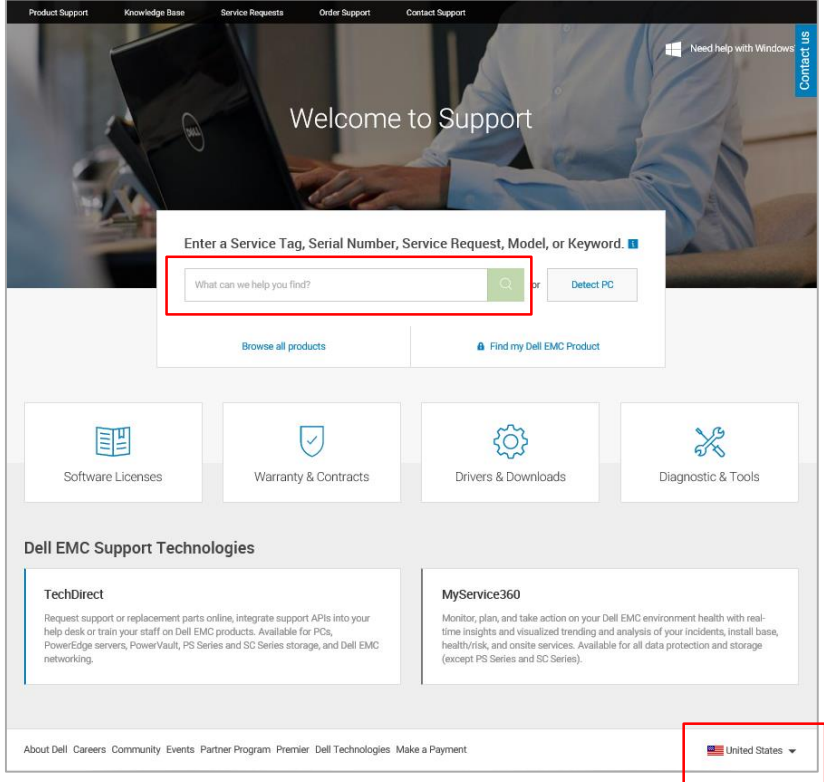

3. On the product page displayed, click the **Contact Us** box (located upper right) and select **Technical Support**.

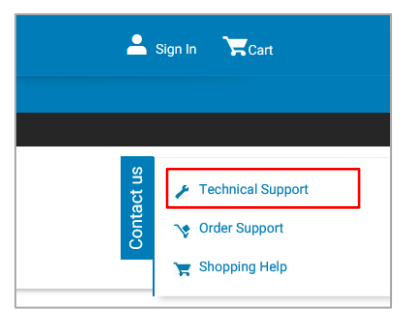

4. You can choose to document the issue or **skip** this step.

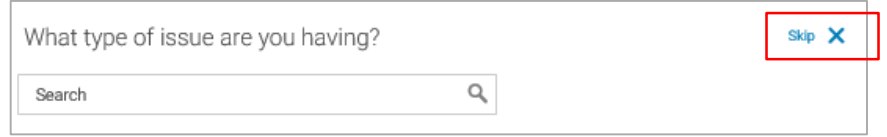

5. The **Contact Technical Support** page displays a recommended call option with a phone number and an Express Service Code. Available email and/or chat options are also displayed.

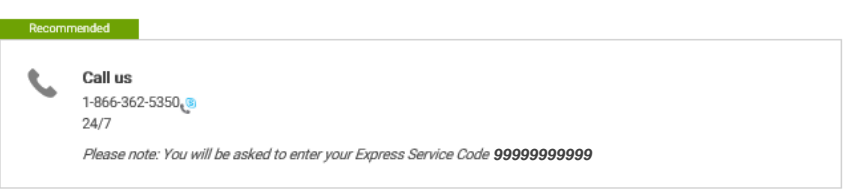